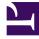

## **GENESYS**

This PDF is generated from authoritative online content, and is provided for convenience only. This PDF cannot be used for legal purposes. For authoritative understanding of what is and is not supported, always use the online content. To copy code samples, always use the online content.

## Genesys Pulse Private Edition Guide

Architecture

Learn about Genesys Pulse architecture.

## **Related documentation:**

- •
- •
- .

## RSS:

• For private edition

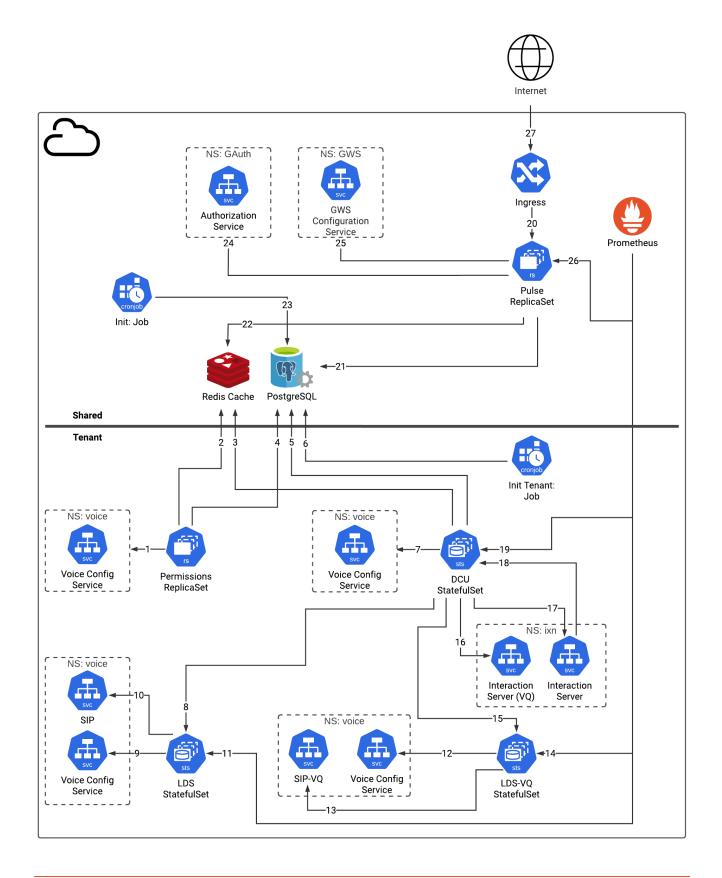

The following table provides information about the objects and connections shown in the preceding architecture diagram.

| Diagram<br>reference number | What's connecting         | Connection type | Port number | Data that travels<br>on this<br>connection                                                                                                 |
|-----------------------------|---------------------------|-----------------|-------------|----------------------------------------------------------------------------------------------------|
| 1                           | Permissions<br>ReplicaSet | tcp             | 8888        | Permissions<br>Service retrieves<br>configuration data<br>(such as Agents,<br>Queues), in order<br>to check user<br>access<br>permissions. |
| 2                           | Permissions<br>ReplicaSet | tcp             | 6380        | Permissions<br>Service stores<br>information about<br>user permissions<br>to access<br>configuration<br>objects.                           |
| 3                           | DCU StatefulSet           | tcp             | 6380        | Pulse Data<br>Collection Unit<br>(DCU) stores<br>current and<br>historical statistic<br>values.                                            |
| 4                           | Permissions<br>ReplicaSet | tcp             | 5432        | Permissions<br>Service reads<br>Pulse metadata to<br>check access<br>permissions.                                                          |
| 5                           | DCU StatefulSet           | tcp             | 5432        | Pulse DCU reads<br>Pulse metadata<br>required for<br>collecting statistic<br>values.                                                       |
| 6                           | Init Tenant: Job          | tcp             | 5432        | Init Tenant job<br>uses this<br>connection to<br>initialize OOB<br>Widget Templates.                                                       |
| 7                           | DCU StatefulSet           | tcp             | 8888        | Pulse DCU<br>retrieves<br>configuration data.                                                                                              |
| 8                           | DCU StatefulSet           | tcp             | 8000        | Pulse DCU<br>subscribes for<br>events from Voice<br>SIP Service.                                                                           |
| 9                           | LDS StatefulSet           | tcp             | 8888        | Pulse Load<br>Distribution Server<br>(LDS) retrieves                                                                                       |

| Diagram<br>reference number | What's connecting  | Connection type | Port number | Data that travels<br>on this<br>connection                                              |
|-----------------------------|--------------------|-----------------|-------------|-----------------------------------------------------------------------------------------|
|                             |                    |                 |             | configuration data.                                                                     |
| 10                          | LDS StatefulSet    | tcp             | 8000        | Pulse LDS<br>broadcasts events<br>from Voice SIP<br>Service to<br>connected clients.    |
| 11                          | Prometheus         | http            | 9091        | Metrics for<br>monitoring and<br>alerting with<br>Prometheus.                           |
| 12                          | LDS-VQ StatefulSet | tcp             | 8888        | Pulse LDS VQ<br>retrieves<br>configuration data.                                        |
| 13                          | LDS-VQ StatefulSet | tcp             | 8000        | Pulse LDS<br>broadcasts events<br>from Voice SIP VQ<br>Service to<br>connected clients. |
| 14                          | Prometheus         | http            | 9091        | Metrics for<br>monitoring and<br>alerting with<br>Prometheus.                           |
| 15                          | DCU StatefulSet    | tcp             | 8000        | Pulse DCU<br>subscribes for<br>events from Voice<br>SIP VQ Service.                     |
| 16                          | DCU StatefulSet    | tcp             | 7122        | Pulse DCU<br>subscribes for<br>events from the<br>Interaction VQ<br>Server.             |
| 17                          | DCU StatefulSet    | tcp             | 7120        | Pulse DCU<br>subscribes for<br>events from the<br>Interaction Server.                   |
| 18                          | IXN                | tcp             | 2060        | Interaction Server<br>connection to<br>Pulse DCU.                                       |
| 19                          | Prometheus         | http            | 9091        | Metrics for<br>monitoring and<br>alerting with<br>Prometheus.                           |
| 20                          | Ingress            | http            | 8080        | Application<br>Gateway<br>connection to<br>Pulse.                                       |
| 21                          | Pulse ReplicaSet   | tcp             | 5432        | Pulse reads and                                                                         |

| Diagram<br>reference number | What's connecting | Connection type | Port number | Data that travels<br>on this<br>connection                                                                                                    |
|-----------------------------|-------------------|-----------------|-------------|----------------------------------------------------------------------------------------------------|
|                             |                   |                 |             | writes metadata<br>(Dashboards,<br>Widgets, and<br>Widget Templates).                                                                                           |
| 22                          | Pulse ReplicaSet  | tcp             | 6380        | Pulse reads current<br>and historical<br>statistic values,<br>and reads<br>information about<br>user permissions<br>to access<br>configuration<br>objects.      |
| 23                          | lnit: Job         | tcp             | 5432        | Init job uses this<br>connection to<br>initialize or update<br>the database<br>schema.                                                                          |
| 24                          | Pulse ReplicaSet  | http            | 80          | Pulse queries the<br>Genesys<br>Authentication<br>Service to validate<br>user identity and<br>obtain privilege<br>information for the<br>authenticated<br>user. |
| 25                          | Pulse ReplicaSet  | http            | 80          | Pulse queries the<br>GWS Configuration<br>Service to read<br>configuration data<br>(such as Agents,<br>Queues).                                                 |
| 26                          | Prometheus        | http            | 8090        | Metrics for<br>monitoring and<br>alerting with<br>Prometheus.                                                                                                   |
| 27                          | Public Internet   | https           | 443         | Inbound web<br>traffic.                                                                                                    |